Home > content > Daniel St[enberg: Mr Robot curl](http://www.tuxmachines.org)

## [Da](http://www.tuxmachines.org/)[niel S](http://www.tuxmachines.org/node)tenberg: Mr Robot curl

By Roy Schestowitz Created 10/12/2019 - 6:49am Submitted by Roy Schestowitz on Tuesday 10th of December 2019 06:49: 34 AM under Software[1] Movies [2]

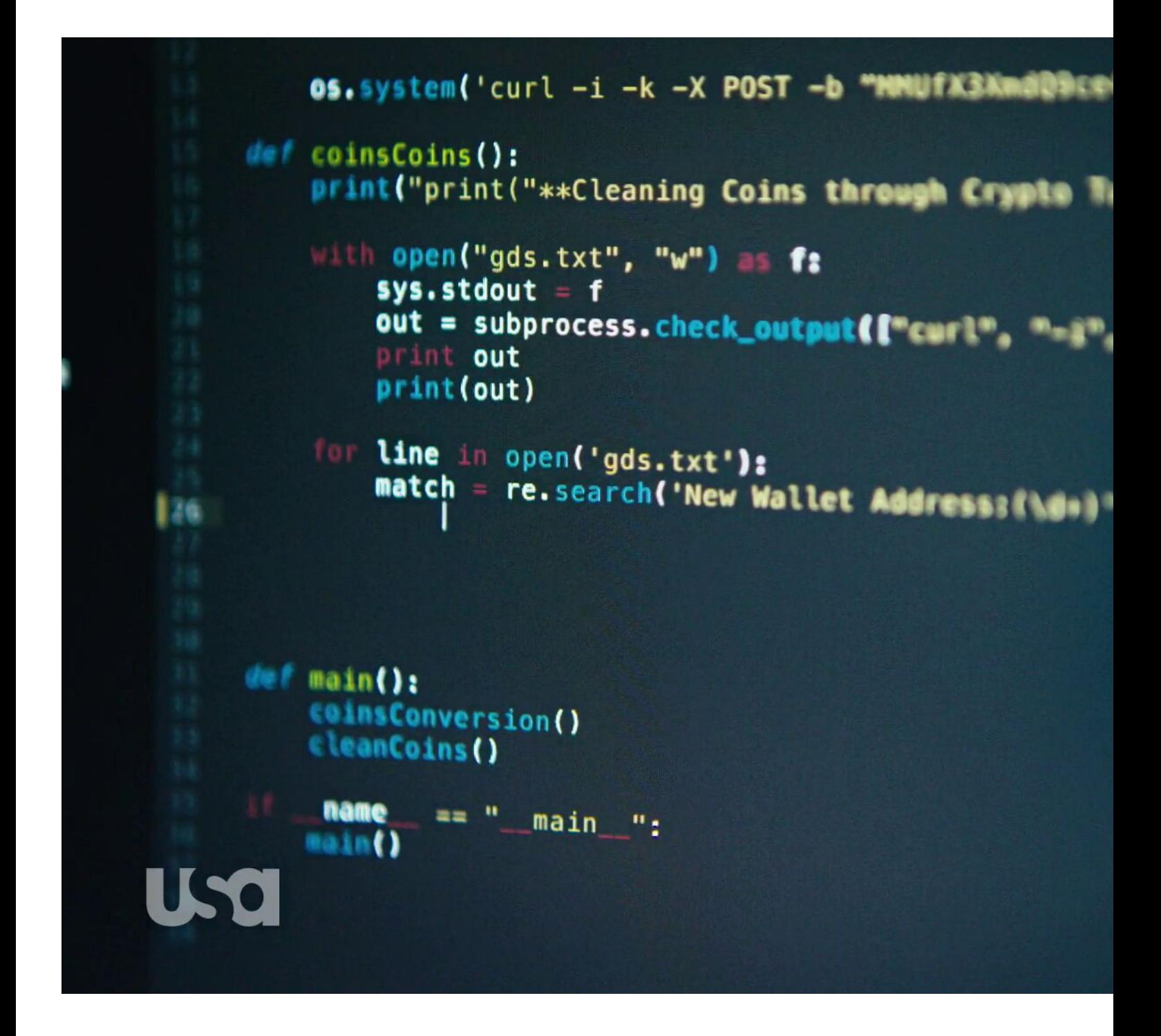

Vasilis Lourdas reported that he did a ?curl sighting? in the show and very well I took a closer peek and what do we see some 37 minutes 36 seconds into episode 8 season 4?

(I haven?t followed the show since at some point in season two so I cannot speak for what actually has happened in the plot up to this point. I?m only looking at and talking about what?s on the screenshots here.)

Elliot writes Python. In this Python program, we can see two curl invokes, both unfortunately a blurry on the right side so it?s hard to see them exactly (the blur is really there in the source and I couldn?t see/catch a single frame without it). Fortunately, I think we get some additional clues later on in episode 10, see below.

He invokes curl with -i to see the response header coming back but then he makes some questionable choices. The -k option is the short version of --insecure. It truly makes a HTTPS connection insecure since it completely switches off the CA cert verification. We all know no serious hacker would do that in a real world use.

Perhaps the biggest problem for me is however the following -X POST. In itself it doesn?t have to be bad, but when taking the second shot from episode 10 into account we see that he really does combine this with the use of -d and thus

## **SoftwareMovies**

Source URL: http://www.tuxmachines.org/node/131516

[Links:](http://www.tuxmachines.org/taxonomy/term/38)

- [1] http://ww[w.tuxmachines.org/taxonomy/term/38](http://www.tuxmachines.org/node/131516)
- [2] http://www.tuxmachines.org/taxonomy/term/53
- [3] https://daniel.haxx.se/blog/2019/12/10/mr-robot-curls/